[Klasy](#page-2-0) Porównywanie obiekty Dbiekty Doodood Diense [Porównywanie obiektów](#page-12-0) Porównywanie obiektów Doodood<br>Podczesnika podczesnika podczesnika podczesnika podczesnika podczesnika podczesnika podczesnika podczesnika po<br>Porówny p

# Programowanie obiektowe Wykład 3: Klasy i obiekty

#### dr inż. Marcin Luckner mluckner@mini.pw.edu.pl

Wydział Matematyki i Nauk Informacyjnych

Wersja 1.2 2 marca 2021

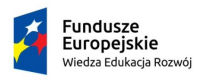

Rzeczpospolita Polska

Politechnika Warszawska

Unia Europeiska Europejski Fundusz Społeczny

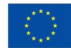

[Klasy](#page-2-0) Porównywanie obiektów [Obiekty](#page-6-0) Donoco podczesne porównywanie obiektów [Porównywanie obiektów](#page-12-0) Donoco podcze<br>Podczesne podczesne podczesne podczesne podczesne podczesne podczesne podczesne podczesne podczesne podczesne

Projekt "NERW 2 PW. Nauka – Edukacja – Rozwój – Współpraca" współfinansowany jest ze środków Unii Europejskiej w ramach Europejskiego Funduszu Społecznego.

Zadanie 10 pn. "Modyfikacja programów studiów na kierunkach prowadzonych przez Wydział Matematyki i Nauk Informacyjnych", realizowane w ramach projektu "NERW 2 PW. Nauka – Edukacja – Rozwój – Współpraca", współfinansowanego jest ze środków Unii Europejskiej w ramach Europejskiego Funduszu Społecznego.

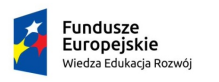

Rzeczpospolita Polská

Politechnika Warszawska

Unia Europeiska Europeiski Fundusz Społeczny

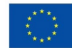

<span id="page-2-0"></span>

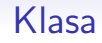

#### • Klasa

- jest szablonem, z którego tworzymy obiekty.
- pozwala współdzielić swoim obiektom dane, które są ukryte dla obiektów z innych klas.
- definiuje interfejs (zbiór metod) który umożliwia komunikację między obiektami.
- Klasy można budować poprzez rozszerzanie innych klas.
- Wszystkie klasy w Javie rozszerzają klasę Object

[Klasy](#page-2-0) Dbiekty [Obiekty](#page-6-0) Dococo [Porównywanie obiektów](#page-12-0)<br>Docococo Porównywanie obiektów Oooooo

### Metody i atrybuty

# Atrybuty/Pola/Właściwości Statyczne dane na temat obiektu

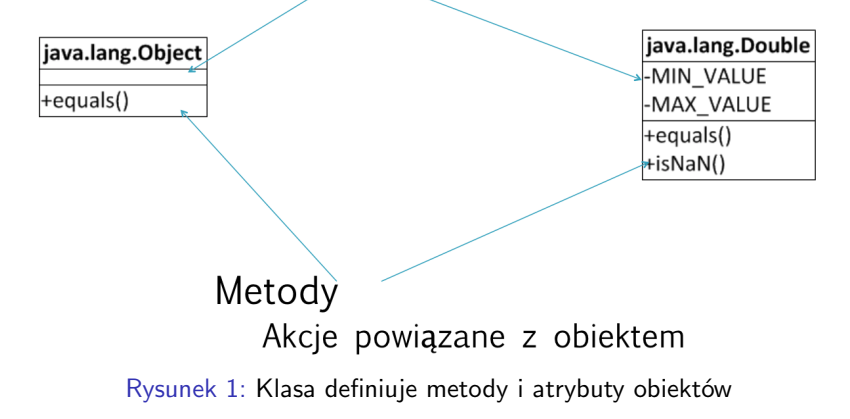

### Definiowanie własnej klasy

```
Klasa Person
     import java.time.LocalDate;
123456789public class Person {
     //Atrybuty
          String name;
          LocalDate birthday;
     7 // Metody
     8 // Konstruktor
9 public Person (String name, LocalDate birthday) {<br>10 this.name = name:
10 this name = name;<br>11 this birthday = b
           this . birthday = birthday;
12 }
13
14 00 verride // Nadpisanie - na nastepnym wykladzie<br>15 bublic String to String () {
15 public String toString () {<br>16 return "Person{" +
16 return "Person{" +<br>17 mame = \frac{17}{16}17 \text{ } \text{"name"} + \text{ name } + \sqrt{'} + 18<br>\text{ } \text{ } \text{"center"} + \text{ birthday}18 '', birthday =" + birthday + 19
           }<sup>'</sup>}';
\begin{matrix} 20 \\ 21 \end{matrix} }
21
```
# Słowo kluczowe this

- Tworząc implementację klasy możemy używać słowa kluczowego this.
- Jest ono referencją obiektu do samego siebie.
- Przy tworzeniu konstruktorów pozwala na rozróżnienie argumentów konstruktora i atrybutów obiektu.

### Konstruktor

```
1 public Person (String name, LocalDate birthday) {<br>
2 this.name = name;<br>
3 this.birthday = birthday;
               this.name = name;3 this birthday = birthday;
4 }
```
• Służy jako metoda do wywołania innego konstruktora.

Konstruktor bezparametrowy

```
1 public Person () {<br>2 this ("Joe
        this ("Joe Doe", null);
3 }
```
<span id="page-6-0"></span>[Klasy](#page-2-0) **[Obiekty](#page-6-0) Dielasy De Dielasy Dielasy Dielasy De Dielasy Dielasy De Dielasy De Dielasy De Dielasy De Diela<br>Dielasy De Dielasy De Dielasy De Dielasy De Dielasy De Dielasy De Dielasy De Dielasy De Dielasy De Dielasy De<br>** 

### **Obiekt**

*Obiekt ma stan, zachowanie i tożsamość*

Grady Booch

stan wartości atrybutów obiektu zachowanie możliwe działanie (metody) tożsamość identyfikacja obiektu

#### Tworzenie obiektu

• Obiekt *musi* być stworzony.

#### Tworzenie obiektu

```
1 String s; // referencja
2 String sl = new String ("Stworzony tekst"); //obiekt
3 String s2 = "String jest specjalnym przypadkiem";
      // Iniciacja bez operatora new.
```
- Utworzony obiekt jest *instancją* Klasy.
- Obiekt tworzymy przy pomocy specjalnej metody *konstruktora*.

# Życie obiektu

- Obiekty nie muszą być usuwane przez programistę.
- Java posiada *garbage collector*, który automatycznie usuwa obiekty bez referencji.
- Działanie mechanizmów czyszczących jest powiązane z ilością dostępnej pamięci. Uruchamiając aplikację decydujemy jaka jest maksymalna ilość pamięci, którą może ona wykorzystać.
	- java -jar -Xmx128m -Xms64m MojaAplikacja.jar

[Klasy](#page-2-0) **[Obiekty](#page-6-0) Denetty Denetty Denetty P**orównywanie obiektów<br>Porówny populacja podczenia populacja populacja populacja populacja populacja populacja populacja populacja po

# Zachowanie

- Zachowanie to zbiór metod (interfejs), które można wywołać dla obiektu lub klasy.
- Metody są wspólne dla wszystkich obiektów w klasie, ale ich działanie może zależeć od stanu obiektu.
	- Metody oznaczone jako static nie odwołują się do stanu obiektu.
	- Metody te reprezentują zachowanie wspólne dla wszystkich obiektów klasy lub zależne tylko od parametrów zewnętrznych
		- Integer.signum(-5)
	- Pozostałe metody mogą odwoływać się do stanu obiektu i muszą być wywoływane z instancji klasy.
		- mojWujek.toString()
- Specjalne metody, konstruktory, służą do tworzenia obiektów.

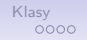

### Stan

• Stan jest określony poprzez wartości atrybutów

### Stan obiektu

- 1 String  $s1 = new String("Unique text");$  $2$  // Stan obiektu to "Unique text"
	- Dwa różne obiekty mogą mieć ten sam stan

#### Obiekty o tym samym stanie

```
1 Person mojWujek<br>2 = new Person(
2 = new Person("Zbyszek", LocalDate. of (1969, 8, 1));<br>
3 Person sasiad3 Person sasiad<br>4 = new Person= new Person ("Zbyszek", LocalDate. of (1969, 8, 1));
```
[Klasy](#page-2-0) **[Obiekty](#page-6-0) Obiekty De Research Diversion De Research Diversion De Research Diversion De Research Diversion**<br>Diversion Diversion Diversion Diversion Diversion Diversion Diversion Diversion Diversion Diversion Diversion

### Tożsamość

- Tożsamość pozwala na identyfikację obiektu.
- Pozwala jednoznacznie rozróżniać obiekty.
- Istotnym jest, aby rozróżniać porównywanie tożsamości obiektów i ich stanów.

<span id="page-12-0"></span>

[Klasy](#page-2-0) **[Porównywanie obiektów](#page-12-0) Dolockty** Doloch Doloch Doloch Doloch Doloch Doloch Doloch Doloch Doloch Doloch Doloch<br>Podpodobne podpodobne podpodobne podpodobne podpodobne podpodobne podpodobne podpodobne podpodobne podpodo

## Narzędzia porównawcze

- Operator ==
	- Porównuje tożsamość obiektów.
	- Jest nim umiejscowienie obiektów w pamięci.
- Metoda equals(Object o) klasy Object
	- Porównuje stan obiektów
- Metoda hashCode() klasy Object
	- Wylicza jednowartościowy identyfikator stanu obiektu.
	- Wyliczana wartość nie musi być unikalna.

# Dostosowanie narzędzi porównawczych

- Operator ==
	- W Javie nie można zmienić sposobu działania operatora.
- Metody equals(Object o) i hashCode()
	- Można zdefiniować sposób działania metody dla danej klasy.
	- Domyślnie działa wersja zaimplementowana dla klasy Object.

# Domyślne działanie metod porównawczych

- Metoda equals(Object o)
	- Sprawdza, czy referencje odnoszą się do tego samego obszaru pamięci.
- Metoda hashCode()
	- Jest obliczany na podstawie adresu obiektu w pamięci.

# Porównanie dla klasy String

- Niektóre klasy mają od razu zaimplementowane specyficzne działanie metod porównawczych
- Przykładem jest klasa String
	- Metoda equals (Object o)
		- Sprawdza czy teksty maję ten sam zestaw znaków umieszczonych w tej same kolejności
	- Metoda hashCode()
		- Zwraca kod dla części lub wszystkich znaków w tekście.
		- Dwa obiekty typu String mające tę samą kolejność znaków mają też tę samą wartość funkcji haszującej

[Klasy](#page-2-0) **[Porównywanie obiektów](#page-12-0) Dolokty** [Obiekty](#page-6-0) Donoco a miesta za **Porównywanie obiektów Porównywanie obiektów**<br>Podobne podczenia podczenia podczenia podczenia podczenia podczenia podczenia podczenia podczenia podczenia po

### Działanie porównania dla klasy String

#### Porównywanie

```
1 String body1 = new String ("Joe Doe");
   String body2 = new String("Joe Doe");
   String \text{body3} = body1:
23456body1 = = body3:
6 body1 == body2;<br>7 body1.equals(
   body1.equals (body2));
```
Wynik true, false, true

Wyliczanie kodu haszującego

```
1 body1.hashCode(); //227929242<br>2 body2.hashCode(): //2279299242
     2 body2 . hashCode () ; // 227929242
```
dr inż. Marcin Luckner mluckner@mini.pw.edu.pl Wersja 1.2 2 marca 2021 18 / 21

Tworzenie własnych metod porównawczych

#### Metoda equals(Object o) klasy Person

```
1 @Override
        public boolean equals (Object o) {
            if (this == o) return true:
            if (o == null || getClass() != o.getClass()) return false;
 5
            Person person = (Person) o;
 7
            if (name != null ? !name.equals (person.name) : person.name
                 != null) return false:
9 return birthday != null ? birthday . equals ( person . birthday )
                 : person. \nbithday == null:
10 }
```
#### Metoda hashCode() klasy Person

```
1 @Override<br>2 public in<br>3 int r<br>4 resul
        public int hashCode() {
             int result = name != null ? name . hashCode () : 0;
             result = 31 * result + (birthday != null ?)birthday . hashCode () : 0) ;
5 return result;<br>6 }
6 }
```
# Wymagania co do metody equal

- Metoda equals musi być zwrotna x.equals $(x)$ ==true
- Metoda equals musi być symetryczna  $x.equals(y)=y.equals(x)$
- Metoda equals musi być przechodnia. Jeżeli  $x.equals(y)=y.equals(z)$  to  $x.equals(z)$
- Zatem metoda jest relacją równoważności.
- Dodatkowo x.equals $(nul]$ ==false, a kolejne wywołania metody są nieimiennicze, o ile nie zmieniły się obiekty, których dotyczy.

## Bibliografia

dr inż. Marcin Luckner mluckner@mini.pw.edu.pl Werst 2001 21 / 21 marca 2021 21 / 21